## **Format for syllabus development of Skill development course**

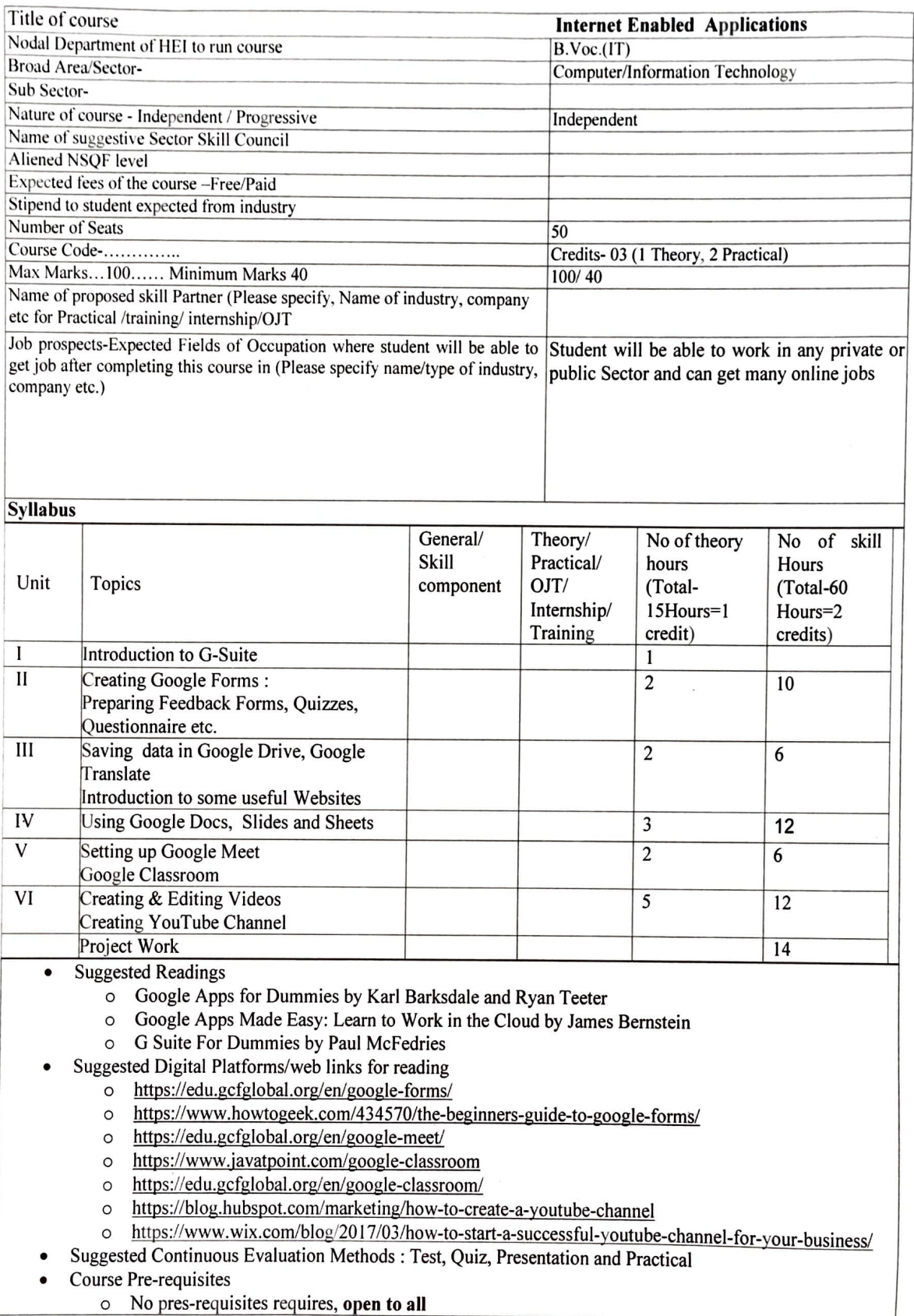

B. Voc. Department J.  $\mathsf{M}$